# **Assessment feedback feedforward**

## **Blackboard tools**

## Contents

| Assessment feedback feedforward              | 1 |
|----------------------------------------------|---|
|                                              |   |
| Blackboard tools                             | 1 |
| Blackboard tools for assessment and feedback | 2 |
| _ynda.com                                    | 2 |
| _y11ua.com                                   | J |

#### Blackboard tools for assessment and feedback

Blackboard, the university's virtual learning environment, has many built-in tools to support assessment and feedback practice. To help you make the most of these tools Blackboard provides a comprehensive range of short video tutorials which provide visual step-by-step guides.

A complete list of video tutorials is available from <u>Blackboard Learn: For Instructors</u>. They are organised by topic and cover course design, communication, collaboration and assessment. You may be particularly interested in <u>Assessing Learners in Blackboard Learn</u>.

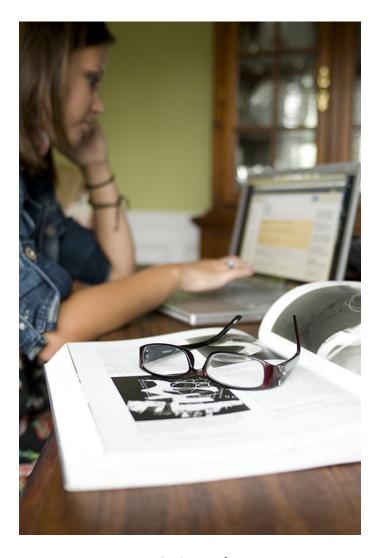

Free Stock Photos / CCO 1.0

It is worth noting that there are also playlists for students which include how to take a test online and how to submit an assignment to Blackboard.

Murdo Macmillan from the LIS team has collated training resources for the most commonly requested support. You can find these on his <a href="https://doi.org/10.1001/journal.org/">UHI Blackboard Mahara</a> page (You will be prompted for your usual log in details).

Here is one of those resources, created by Murdo, which is a step by step guide to <u>marking</u> and attaching feedback using the <u>Blackboard Grade Centre</u>

### Lynda.com

UHI staff have free access to online courses on software, creative and business skills provided by <u>Lynda.com</u>.

To access, click Login, enter **www.uhi.ac.uk** in the 'Log in through your organisation or school' section, click go and log in using your UHI ID and password.

There are courses on MS Windows and Office, Blackboard, IT security etc. They have 3 Blackboard courses organised into chapters and divided into short individual videos, so you can learn a new skill from start to finish or find a quick answer.